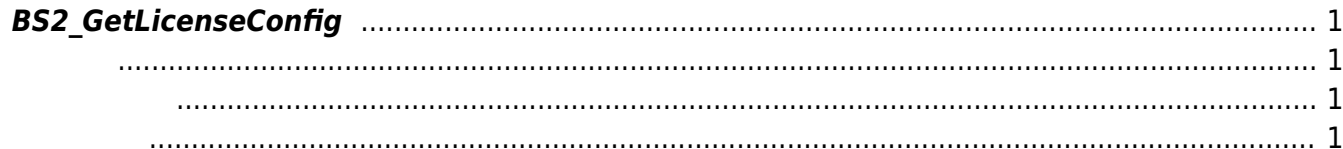

<span id="page-1-4"></span>[Configuration API](https://kb.supremainc.com/kbtest/doku.php?id=ko:configuration_api) > [BS2\\_GetLicenseConfig](#page-1-4)

## <span id="page-1-0"></span>**BS2\_GetLicenseConfig**

 $[-2.9.1]$ 

<span id="page-1-1"></span>#include "BS\_API.h"

int BS2\_GetLicenseConfig(void\* context, uint32\_t deviceId, BS2LicenseConfig\* config);

**BS2LicenseConfig** 

- <span id="page-1-2"></span>[In] *context* : Context
- $\bullet$  [In]  $deviceId$  :
- $\bullet$  [Out] *config* :

<span id="page-1-3"></span>합니다.

BS\_SDK\_SUCCESS

From: <https://kb.supremainc.com/kbtest/>- **BioStar 2 Device SDK**

Permanent link: **[https://kb.supremainc.com/kbtest/doku.php?id=ko:bs2\\_getlicenseconfig](https://kb.supremainc.com/kbtest/doku.php?id=ko:bs2_getlicenseconfig)**

Last update: **2023/02/14 14:46**